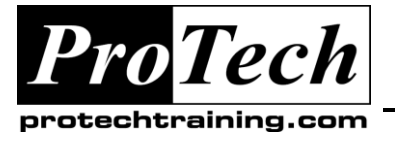

## *... to Your Success!"*

## **VMware View 4.5**

## **Course Summary**

### **Description**

Desktop virtualization promises to be the next great wave in IT's ongoing quest to provide better service, higher availability, improved security, increased standardization and a more robust computing environment while lowering deployment, administration and infrastructure costs.

Desktop Virtualization with VMware View 4.5 is an intense introduction to desktop virtualization using VMware's immensely popular View 4.5 product suite including VMware View Composer, VMware View Manager and VMware ThinApp. Assuming no prior desktop virtualization experience, this class starts with the basics and rapidly progresses to more advanced topics. 40%+ of class time is devoted to labs so concepts and skills are reinforced. By the end of the class, attendees will have learned the benefits, mechanics and best practices of desktop virtualization. Attendees will be able to design, implement, deploy, configure, monitor, manage, troubleshoot and secure a robust virtual desktop environment.

### **Objectives**

At the end of this course, students will be able to:

- Explain the many significant benefits of desktop virtualization
- Install and configure VMware View according to best practices  $\bullet$
- Create, administer and manage desktop pools
- Deploy traditional and linked-clone virtual desktops
- Build and run local mode virtual desktops
- Create secure desktop connections through untrusted public networks
- Deploy virtual applications using VMware ThinApp

### **Topics**

- Introduction to Desktop Virtualization
- VMware View
- Connection Services
- Virtual Desktops
- View Client Options
- Administering VMware View
- VMware ThinApp
- Linked Clone Virtual Desktops  $\bullet$
- **Security**
- Managing Capacity and Performance

### **Audience**

- System architects who need to understand and design virtual desktop infrastructure
- Senior administrators responsible for technical design and lead the implementation of virtual desktop projects
- Security specialists responsible for monitor, managing, securing and administering access to remote  $\bullet$ desktops
- Operators responsible for day-to-day operation of virtual desktops
- VMware customers and prospects who want to learn how to extract the maximum benefit from their  $\bullet$ investment in virtual desktops
- Managers who need an unbiased understanding of virtual desktops before committing their organization  $\bullet$ to a virtual desktop deployment.

Due to the nature of this material, this document refers to numerous hardware and software products by their trade names. References to other companies and their products are for informational purposes only, and all trademarks are the properties of their respective companies. It is not the intent of ProTech Professional Technical Services, Inc. to use any of these names generically

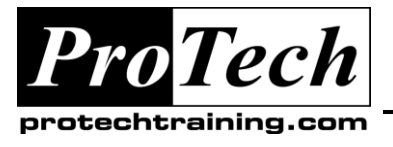

*"Charting the Course ...*

# *... to Your Success!"*

### **VMware View 4.5**

## **Course Summary** (cont'd)

### **Prerequisites**

Success in VMware's View virtual desktop application suite is dependent upon having the knowledge and skill to successfully deploy and manage VMware's server virtualization products. Consequently, attendees are assumed to be familiar with VMware vSphere including ESXi and vCenter.

Those considering attending our VMware View class should be able to:

- Install, configure and administer ESXi 4.x and vCenter 4.x  $\bullet$
- Build virtual machines from scratch and also from clones and templates  $\bullet$
- $\bullet$ Understand and use VM Spec files that assist in rapid VM deployment
- Work with shared storage resources including SAN LUNs and NAS shares  $\bullet$
- Understand and use VMware Thin and Thick virtual disks  $\bullet$
- Integrate desktops into an Active Directory environment  $\bullet$

### **Duration**

Four days

Due to the nature of this material, this document refers to numerous hardware and software products by their trade names. References to other companies and their products are for informational purposes only, and all trademarks are the properties of their respective companies. It is not the intent of ProTech Professional Technical Services, Inc. to use any of these names generically

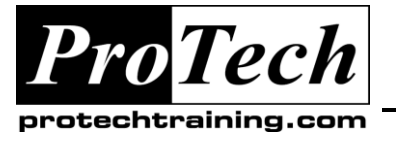

# *... to Your Success!"*

### **VMware View 4.5**

## **Course Outline**

### **I. Introduction to Desktop Virtualization**

- A. Virtualization basics
- B. Server virtualization explained
- C. Desktop virtualization explained
- D. Features and benefits of desktop virtualization

### **II. VMware View**

- A. VMware View features and components
- B. VMware View Composer
- C. VMware View Manager
- D. VMware ThinApp

### **III. Connection Services**

- A. Installing VMware Connection Services
- B. Configuring and administering Connection Services

### **IV. Virtual Desktops**

- A. Desktop display protocols including RDP, ICA and PCoIP
- B. VMware View desktop agent
- C. Working with virtual desktop removable media
- D. Managing virtual desktop USB connections
- E. Building a hybrid physical/virtual desktop environment

### **V. View Client Options**

- A. Working with the View Client
- B. View Client in Local Mode
- C. Thin client options
- D. Connecting to printers and other network resources

### **VI. Administering VMware View**

- A. Dedicated virtual desktops
- B. Floating virtual desktops
- C. Virtual desktop session management
- D. Virtual desktop user management
- E. Managing virtual desktop access and permissions

### **VII. VMware ThinApp**

- A. Application virtualization with VMware ThinApp
- B. Creating and publishing virtual applications
- C. Controlling access to virtual applications

### **VIII.Linked Clone Virtual Desktops**

- A. Creating Linked clone virtual desktop base images
- B. Deploying Linked Clone virtual desktop instances
- C. Administering persistent virtual disks
- D. Work with VMware View Composer
- E. VMware View database administration
- F. GUI and command line View administration

### **IX. Security**

- A. Security overview for virtual desktops
- B. Authentication options for user access
- C. Planning and implementing network security

### **X. Managing Capacity and Performance**

- A. Sizing your virtual desktop deployment
- B. Monitoring key performance metrics
- C. Scaling your virtual desktop environment
- D. Using VMware vSphere components to manage performance and availability

Due to the nature of this material, this document refers to numerous hardware and software products by their trade names. References to other companies and their products are for informational purposes only, and all trademarks are the properties of their respective companies. It is not the intent of ProTech Professional Technical Services, Inc. to use any of these names generically